# **cw-eval Documentation**

*Release 0.3*

**David Lindenbaum and Nick Weir**

**Dec 31, 2018**

## Contents:

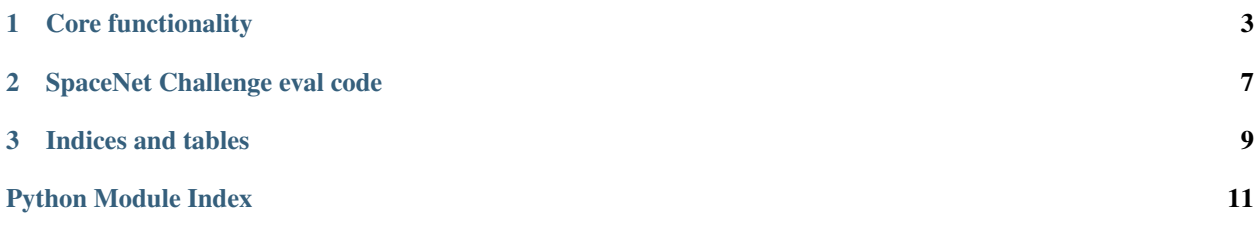

Author [CosmiQ Works](https://www.cosmiqworks.org)

Version 0.3

Copyright 2018, CosmiQ Works

License This work is licensed under an [Apache 2.0 License.](https://www.apache.org/licenses/LICENSE-2.0)

# CHAPTER 1

## Core functionality

#### <span id="page-6-2"></span><span id="page-6-1"></span><span id="page-6-0"></span>**class** cw\_eval.baseeval.**EvalBase**(*ground\_truth\_vector\_file*) Object to test IoU for predictions and ground truth polygons.

#### Parameters ground\_truth\_vector\_file ([str](https://docs.python.org/3/library/stdtypes.html#str)) – Path to .geojson file for ground truth.

**eval\_iou**(*miniou=0.5, iou\_field\_prefix='iou\_score', ground\_truth\_class\_field=", calculate\_class\_scores=True, class\_list=['all']*) Evaluate  $I \circ \overline{U}$  between the ground truth and proposals.

#### Parameters

- **miniou** (*[float,](https://docs.python.org/3/library/functions.html#float) optional*) Minimum intersection over union score to qualify as a successful object detection event. Defaults to 0.5.
- **iou\_field\_prefix** ([str,](https://docs.python.org/3/library/stdtypes.html#str) optional) The name of the IoU score column in self.proposal\_GDF. Defaults to "iou\_score".
- **ground\_truth\_class\_field** ([str,](https://docs.python.org/3/library/stdtypes.html#str) optional) The column in self. ground\_truth\_GDF that indicates the class of each polygon. Required if using calculate\_class\_scores.
- **calculate\_class\_scores** ([bool,](https://docs.python.org/3/library/functions.html#bool) optional) Should class-by-class scores be calculated? Defaults to True.
- **class\_list** ([list,](https://docs.python.org/3/library/stdtypes.html#list) optional) List of classes to be scored. Defaults to ['all'] (score all classes).

#### Returns

scoring dict list – list of score output dicts for each image in the ground truth and evaluated image datasets. The dicts contain the following keys:

```
('class_id', 'iou_field', 'TruePos', 'FalsePos', 'FalseNeg',
'Precision', 'Recall', 'F1Score')
```
Return type [list](https://docs.python.org/3/library/stdtypes.html#list)

<span id="page-7-0"></span>**eval\_iou\_spacenet\_csv**(*miniou=0.5*, *iou\_field\_prefix='iou\_score'*, *imageIDField='ImageId'*, *debug=False*, *minArea=0*)

Evaluate IoU between the ground truth and proposals in CSVs.

#### Parameters

- **miniou** (*[float](https://docs.python.org/3/library/functions.html#float)*, optional) Minimum intersection over union score to qualify as a successful object detection event. Defaults to 0.5.
- **iou field prefix** ([str](https://docs.python.org/3/library/stdtypes.html#str), optional) The name of the IoU score column in self.proposal GDF. Defaults to "iou score".
- **imageIDField** ([str](https://docs.python.org/3/library/stdtypes.html#str), optional) The name of the column corresponding to the image IDs in the ground truth data. Defaults to "ImageId".
- **debug** ([bool](https://docs.python.org/3/library/functions.html#bool) , optional) Argument for verbose execution during debugging. Defaults to False (silent execution).
- **minArea** ([float](https://docs.python.org/3/library/functions.html#float) or [int](https://docs.python.org/3/library/functions.html#int), optional) Minimum area of a ground truth polygon to be considered during evaluation. Often set to 20 in SpaceNet competitions. Defaults to 0 (consider all ground truth polygons).

#### Returns

scoring dict list – list of score output dicts for each image in the ground truth and evaluated image datasets. The dicts contain the following keys:

```
('imageID', 'iou_field', 'TruePos', 'FalsePos', 'FalseNeg',
'Precision', 'Recall', 'F1Score')
```
#### Return type [list](https://docs.python.org/3/library/stdtypes.html#list)

```
load_proposal(proposal_vector_file, conf_field_list=['conf '], proposalCSV=False,
                pred_row_geo_value='PolygonWKT_Pix', conf_field_mapping=[])
```
Load in a proposal geojson or CSV.

#### Parameters

- **proposal\_vector\_file** ([str](https://docs.python.org/3/library/stdtypes.html#str)) Path to the file containing proposal vector objects. This can be a .geojson or a .csv.
- **conf\_field\_list** ([list,](https://docs.python.org/3/library/stdtypes.html#list) optional) List of columns corresponding to confidence value(s) in the proposal vector file. Defaults to  $[ 'conf']$ .
- **proposalCSV** ([bool,](https://docs.python.org/3/library/functions.html#bool) optional) Is the proposal file a CSV? Defaults to no (False), in which case it's assumed to be a .geojson.
- **pred\_row\_geo\_value** ([str,](https://docs.python.org/3/library/stdtypes.html#str) optional) The name of the geometry-containing column in the proposal vector file. Defaults to 'PolygonWKT\_Pix'. Note: this method assumes the geometry is in WKT format.
- **conf\_field\_mapping** ([dict,](https://docs.python.org/3/library/stdtypes.html#dict) optional) '\_\_max\_conf\_class' column value:class ID mapping dict for multiclass use. Only required in multiclass cases.

#### Returns

Return type 0 upon successful completion.

#### **Notes**

Loads in a .geojson or .csv-formatted file of proposal polygons for comparison to the ground truth and stores it as part of the EvalBase instance. This method assumes the geometry contained in the proposal file is in WKT format.

<span id="page-8-1"></span>**load\_truth**(*ground\_truth\_vector\_file*, *truthCSV=False*, *truth\_geo\_value='PolygonWKT\_Pix'*) Load in the ground truth geometry data.

#### Parameters

- **ground\_truth\_vector\_file** ([str](https://docs.python.org/3/library/stdtypes.html#str)) Path to the ground truth vector file. Must be either .geojson or .csv format.
- **truthCSV** ([bool,](https://docs.python.org/3/library/functions.html#bool) optional) Is the ground truth a CSV? Defaults to False, in which case it's assumed to be a .geojson.
- **truth\_geo\_value** ([str,](https://docs.python.org/3/library/stdtypes.html#str) optional) Column of the ground truth vector file that corresponds to geometry.

#### Returns

**Return type** 0 if it completes successfully.

#### **Notes**

Loads the ground truth vector data into the EvalBase instance.

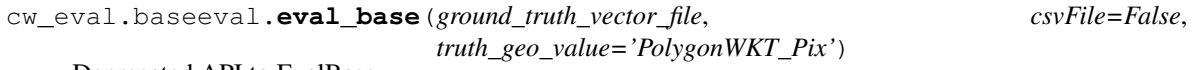

Deprecated API to EvalBase.

Deprecated since version 0.3: Use [EvalBase](#page-6-1) instead.

```
cw_eval.evalfunctions.calculate_iou(pred_poly, test_data_GDF)
```
Get the best intersection over union for a predicted polygon.

#### **Parameters**

- **pred\_poly** (shapely. Polygon) Prediction polygon to test.
- **test\_data\_GDF** (geopandas. GeoDataFrame) GeoDataFrame of ground truth polygons to test pred\_poly against.
- Returns iou\_GDF A subset of test\_data\_GDF that overlaps pred\_poly with an added column iou\_score which indicates the intersection over union value.

#### Return type geopandas. GeoDataFrame

cw\_eval.evalfunctions.**process\_iou**(*pred\_poly*, *test\_data\_GDF*, *remove\_matching\_element=True*)

Get the maximum intersection over union score for a predicted polygon.

#### **Parameters**

- **pred\_poly** (shapely.geometry.Polygon) Prediction polygon to test.
- test data GDF (geopandas. GeoDataFrame) GeoDataFrame of ground truth polygons to test pred\_poly against.
- **remove\_matching\_element** ([bool,](https://docs.python.org/3/library/functions.html#bool) optional) Should the maximum IoU row be dropped from test\_data\_GDF? Defaults to True.

#### Returns

Return type \*This function doesn't currently return anything.\*

# CHAPTER 2

### SpaceNet Challenge eval code

```
cw_eval.challenge_eval.off_nadir_dataset.eval_off_nadir(prop_csv, truth_csv,
                                                             imageColumns={}, min-
                                                             iou=0.5, minArea=20)
```
Evaluate an off-nadir competition proposal csv.

Uses EvalBase to evaluate off-nadir challenge proposals. See imageColumns in the source code for how collects are broken into Nadir, Off-Nadir, and Very-Off-Nadir bins.

#### **Parameters**

- **prop\_csv**  $(str)$  $(str)$  $(str)$  Path to the proposal polygon CSV file.
- **truth\_csv** ([str](https://docs.python.org/3/library/stdtypes.html#str)) Path to the ground truth polygon CSV file.
- **imageColumns** ([dict,](https://docs.python.org/3/library/stdtypes.html#dict) optional) dict of (collect: nadir bin) pairs used to separate collects into sets. Nadir bin values must be one of ["Nadir", "Off-Nadir", "Very-Off-Nadir"] . See source code for collect name options.
- **miniou** ([float,](https://docs.python.org/3/library/functions.html#float) optional) Minimum IoU score between a region proposal and ground truth to define as a successful identification. Defaults to 0.5.
- **minArea** ([float](https://docs.python.org/3/library/functions.html#float) or [int,](https://docs.python.org/3/library/functions.html#int) optional) Minimum area of ground truth regions to include in scoring calculation. Defaults to 20.

#### Returns

- results\_DF [pd.DataFrame] Summary pd.DataFrame of score outputs grouped by nadir angle bin, along with the overall score.
- results DF Full [pd.DataFrame] pd.DataFrame of scores by individual image chip across the ground truth and proposal datasets.

Return type results\_DF, results\_DF\_Full

# CHAPTER 3

Indices and tables

- <span id="page-12-0"></span>• genindex
- modindex
- search

# Python Module Index

<span id="page-14-0"></span>c

cw\_eval.baseeval, [3](#page-6-0) cw\_eval.challenge\_eval.off\_nadir\_dataset, [7](#page-10-0) cw\_eval.evalfunctions, [5](#page-8-0)

### Index

## C

```
calculate_iou() (in module
       cw_eval.evalfunctions), 5
cw_eval.baseeval (module), 3
cw_eval.challenge_eval.off_nadir_dataset
       (module), 7
cw_eval.evalfunctions (module), 5
```
## E

```
eval_base() (in module cw_eval.baseeval), 5
eval_iou() (cw_eval.baseeval.EvalBase method), 3
eval_iou_spacenet_csv()
        (cw_eval.baseeval.EvalBase method), 3
eval_off_nadir() (in module
        cw_eval.challenge_eval.off_nadir_dataset),
        7
EvalBase (class in cw_eval.baseeval), 3
```
## L

load\_proposal() (*cw\_eval.baseeval.EvalBase method*), [4](#page-7-0) load\_truth() (*cw\_eval.baseeval.EvalBase method*), [5](#page-8-1)

### P

process\_iou() (*in module cw\_eval.evalfunctions*), [5](#page-8-1)